# **Guide sommaire d'utilisation de la Carte de la Végétation Potentielle de la France -BDGveg\_FR**

#### **Décembre 2015**

Party JP.<sup>1</sup>, Muller N.<sup>1</sup>, Leguédois S.<sup>2,3\*</sup>, Dupouey J-L<sup>4,5</sup>, Gauquelin T.<sup>6</sup>, Gégout JC.<sup>7,8</sup>, Lecareux C.<sup>6</sup>, Badeau V.<sup>4,5</sup>, Mansat A.<sup>2,3</sup>, Rizzetto S.<sup>2,3</sup>, Probst A.<sup>2,3</sup>.

<sup>1</sup> Sol-Conseil, 251, route de La Wantzenau, F-67000 Strasbourg, France

<sup>2</sup> Université de Toulouse; INP, UPS; ECOLAB (Laboratoire Ecologie Fonctionnelle et Environnement) ; ENSAT, Avenue de

l'Agrobiopole, F-31326 Castanet-Tolosan, France

<sup>3</sup> CNRS ; ECOLAB ; F-31326 Castanet-Tolosan, France

<sup>4</sup> INRA, UMR Ecologie et Ecophysiologie Forestière, F-25420 Champenoux, France

<sup>5</sup> Université de Lorraine, UMR Ecologie et Ecophysiologie Forestière, BP 239, F-54506 Vandoeuvre, France

<sup>6</sup> Aix Marseille Université, IMBE (Institut Méditerranéen de Biodiversité et d'Ecologie UMR 7263 CNRS, 237 IRD), Centre

Saint-Charles, 3 place Victor Hugo, F-13331 Marseille Cedex 03, France

<sup>7</sup> AgroParisTech, UMR 1092 LERFOB, F-54000 Nancy, France

<sup>8</sup> INRA, UMR 1092 LERFOB, F-54280 Champenoux,France

*\* Actuellement à INRA, UMR Laboratoire Sols et Environnement, F-54518 Vandoeuvre-lès-Nancy, France — Université de Lorraine, UMR Laboratoire Sols et Environnement, F-54518 Vandoeuvre-lès-Nancy, France*

#### **Sommaire**

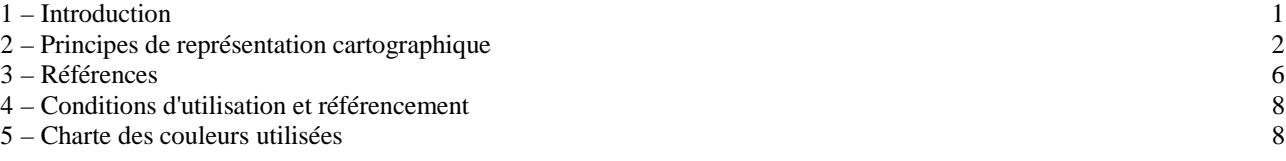

## **1. – Introduction**

La base de données géographiques correspondant à la Carte de la Végétation Potentielle de la France « **œuvre collaborative CNRS, INPT, UPS, INRA, Université Nancy I, Aix-Marseille Université, AgroParistech-ENGREF** » (déclaration d'invention « Base de données » DI 00461-03), nommée ciaprès **« Carte de la Végétation Potentielle de la France »,** a été produite dans le cadre du contrat ADEME n° 06 62C 0056 du 14 Décembre 2006. Cette carte appartient à un ensemble de couvertures géographiques au format numérique qui constitue la Base de Données Géographiques de la VEGétation de la France (BDGveg\_FR).

Cette carte a été digitalisée à partir des cartons botaniques présentés au 1/1 250 000 sur les 64 feuilles de la carte de végétation de la France au 1/200 000 « **œuvre collective du CNRS** » (déclaration d'invention DI 00461-01 pour les cartes version papier ; et déclaration d'invention DI 00461-02 pour la version scannée géoréférencée), nommée ci-après **« Carte de la Végétation de la France du CNRS»**.

Les interprétations et les (légères) modifications réalisées pour produire **la Carte de la Végétation Potentielle de la France** ont été limitées au minimum nécessaire pour l'harmonisation graphique et typologique des cartons entre eux.

Tous les documents produits sont déposés au CNRS de Toulouse, ECOLAB (Laboratoire Ecologie Fonctionnelle et Environnement), F-31236 Castanet-Tolosan, France.

## **2. – Principes de représentation cartographique**

**La cartographie de la végétation potentielle de la France** a été produite pour être aussi proche que possible des cartes papier publiées de 1947 à 1991 dans le cadre d'un programme national mené alors par le Service de la Carte de la Végétation (SCV) du CNRS. En cela, elle est homogène pour l'ensemble du territoire français que ce soit vis-à-vis des consignes de cartographie, de son échelle, de la taille (minimale et moyenne) des plages cartographiques, du mode de représentation graphique adopté et de sa légende. Plus de détails sur l'historique de la cartographie et les méthodes utilisées pour produire les versions numériques sont donnés dans Leguédois *et al.* (2011).

### 2.1. *Les documents produits*

En plus des couvertures vectorielles qui forment la « **Carte de la Végétation Potentielle de la France** », objet principal de ce guide d'utilisation, nous décrivons succinctement ici aussi les couvertures constituant la version scannée et géoréférencée de la « **Carte de Végétation de la France du CNRS** ».

#### *2.1.1. Les 14 couvertures vectorielles de la « Carte de la Végétation Potentielle de la France »*

Les couvertures vectorisées principales sont les suivantes : une synthèse d'ensemble (couverture SYN VEGFR) représente l'information de base qui se trouve dans les cartons botaniques des 64 feuilles de la version papier de la « **Carte de la Végétation de la France** » (couverture CRT\_VEGFR présentant les 64 feuilles) dans les limites du territoire français (couverture COT\_VEGFR).

Dans un souci de rendre plus claire et plus accessible l'information contenue dans cette carte, 11 autres couvertures ont été tirées des données vectorisées :

- une couverture comportant les essences principales de la carte (couverture PRN\_VEGFR) ; il s'agit du fond de base des cartons sans surimposition d'autres informations ;
- trois couvertures concernant les feuillus secondaires, à savoir : le charme (CHA\_VEGFR), le châtaignier (CHG\_VEGFR), les différentes espèces de chênes (CHN\_VEGFR) lorsqu'elles ne sont pas majoritaires (chêne tauzin, chêne chevelu,..., mais aussi chêne pubescent et chêne vert hors de la région méditerranéenne) ;
- trois couvertures concernant les résineux secondaires, la première (PIN\_VEGFR) comporte le pin maritime, le pin sylvestre et le pin laricio, la seconde (PMD\_VEGFR) inclut les pins "méditerranéens", pin d'Alep, pin pignon, pin de Salzmann, et la troisième (RES\_VEGFR), les autres résineux (épicéa, sapin, douglas...) ;
- trois couvertures donnant l'aire de distribution des espèces méditerranéennes, à savoir l'olivier (MD1\_VEGFR), le lentisque et l'oléo-lentisque (MD2\_VEGFR), et, en dernier, les autres espèces caractéristiques que sont le myrte, le caroubier, le laurier rose, le mûrier, l'oléastre, le genévrier de Phénicie et le charme houblon (MD3\_VEGFR).
- une dernière couverture (PMA\_VEGFR) présente les niveaux de drainage du massif landais, reprise des travaux de Rey, Lascombes et Dupias (1963, in Ozenda, 1987).

La correspondance avec la désignation de ces différentes couvertures utilisées dans Leguédois et al. (2011) est donnée dans le Tableau suivant.

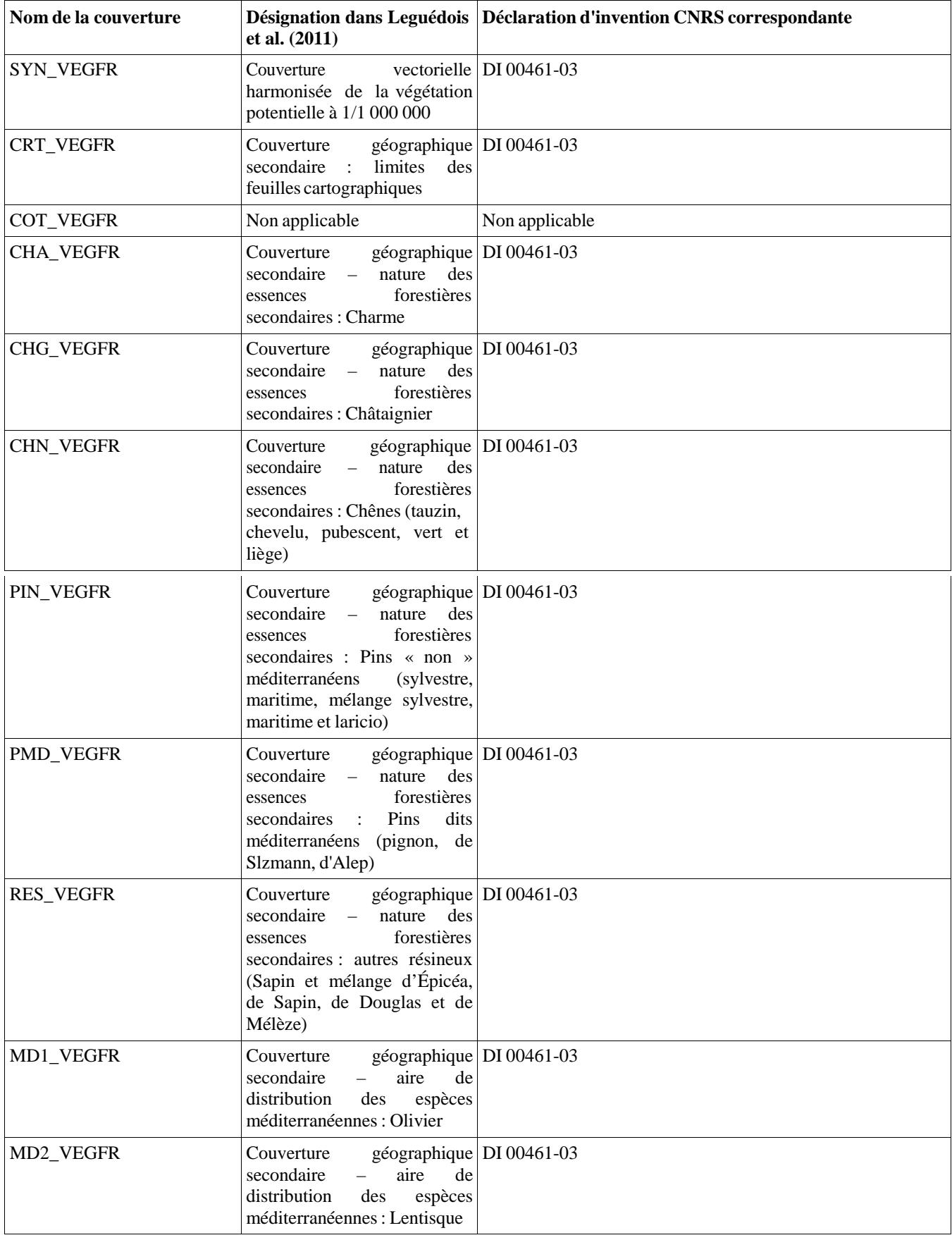

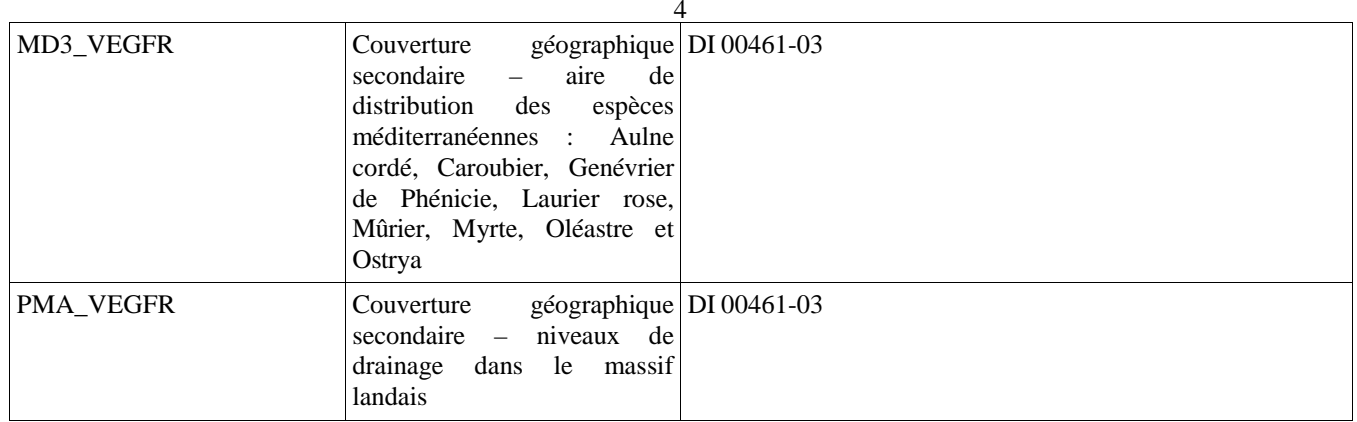

*2.1.2. Les 8 couvertures « raster » de la «Carte de la Végétation de la France du CNRS»* (déclaration d'invention DI 00461-02 (scans géoréférencés))

Il s'agit des scans des 64 feuilles publiées, soit 8 ensembles :

- chacune des cartes dans son ensemble au format pdf reproduisant la publication papier de la carte, de ses cartons et de sa légende,
- l'assemblage général des cartes à 1/200 000 dallé et géoréférencé pour l'ensemble du territoire français (désigné comme scan géoréférencé des séries de végétation à 1/200 000 dans Leguédois et al., 2011),
- l'assemblage général de chacun des 6 cartons présents sur les feuilles cartographiques (édaphologie, utilisation du sol, agriculture, pluviothermie, adversités agricoles, botanique) à 1/1 250 000 dallés et géoréférencés pour l'ensemble du territoire français soit 6 couvertures (désignées comme couvertures géographiques secondaires, scans géoréférencés à 1/1 250 000 dans Leguédois et al., 2011).

### 2.2. *L'échelle adoptée pour la « Carte de la Végétation Potentielle de la France »; ses limites d'utilisation*

Le choix de l'échelle a été guidé par la volonté d'obtenir rapidement une carte vectorisée valide pour l'ensemble du territoire français. De ce fait, ce sont les cartons botaniques à 1/1 250 000 de la « **Carte de la Végétation de la France du CNRS**» qui ont principalement été utilisés avec une phase de vérification à l'aide des cartes à 1/200 000 de la « **Carte de la Végétation de la France du CNRS**». La légende, quant à elle, a été synthétisée à partir des légendes détaillées de chaque feuille à 1/200 000 de la « **Carte de la Végétation de la France du CNRS**».

De ce fait, la « **Carte de la Végétation Potentielle de la France** » obtenue est valide à 1/1 000 000 et intègre des informations contenues dans l'ensemble des feuilles publiées de la « **Carte de la Végétation de la France du CNRS**».

**Les limites d'utilisation qui en découlent y sont liées : cette carte n'est** *a priori* **utilisable qu'au niveau de la France entière ou d'une région de programme sur plusieurs dizaines de milliers d'hectares.**

### 2.3. *Taille des unités cartographiées pour la « Carte de la Végétation Potentielle de la France »*

Au total, 95 unités cartographiques ont été définies. Elles sont composées de près de 6 000 polygones, dont les plus petits ne sont qu'exceptionnellement inférieurs à 25 ha (une quinzaine environ, néanmoins tous compris entre 5 et 25 ha). Selon les unités, le polygone moyen s'établit entre 100 et 75 000 ha (pour des surfaces d'unité variant de 2 000 à 3 500 000 ha). Pour l'ensemble du territoire, le polygone moyen s'établit à près de 10 000 ha.

#### 5

#### 2.4. *Mode de représentation graphique*

*2.4.1. Le choix « original » des couleurs dans la« Carte de la Végétation de la France du CNRS », format papier (déclaration d'invention DI 00461-01)*

Les couleurs adoptées pour réaliser la « **Carte de la Végétation Potentielle de la France** » ont été choisies, d'une part, en vue de conserver les principes de base édictés par Gaussen (à l'origine de la « **Carte de la Végétation de la France du CNRS** ») et d'autre part, afin d'obtenir un rendu cartographique visuel permettant de séparer clairement les différentes unités.

Ainsi que l'a écrit Gaussen (1949), *« le choix des couleurs... n'est pas arbitraire et l'intérêt de la méthode cartographique utilisée est que la couleur a une signification écologique... On peut se guider* par des idées simples : la sécheresse est marquée par du jaune, la chaleur par du rouge, l'humidité par du bleu, l'ombre par du noir. Ce simple choix implique que la série du Hêtre sera bleue, celle du Chêne*vert, jaune. Les chênes à feuilles caduques ont des besoins intermédiaires entre la sécheresse et l'humidité. La couleur représentative sera verte superposant jaune et bleu. En France, on a une gamme très voisine de l'arc-en-ciel où chaque couleur est intermédiaire entre les deux couleurs qui l'encadrent. La gamme essentielle est la suivante :*

*Pin d'Alep, P. Pignon : rouge. Hêtre : bleu. Chêne-liège : orange. Sapin : indigo. Chêne vert : jaune. Pin sylvestre : violet. Chêne pubescent : vert-jaune. Pin à crochets : violet-rose. Chêne Rouvre : vert franc. Étage alpin : rose. Chêne pédonculé : vert bleu.*

*Voilà les principes fondamentaux utilisés dans la carte. »*

Ces principes correspondent au schéma suivant présenté dans l'Illustration 1.

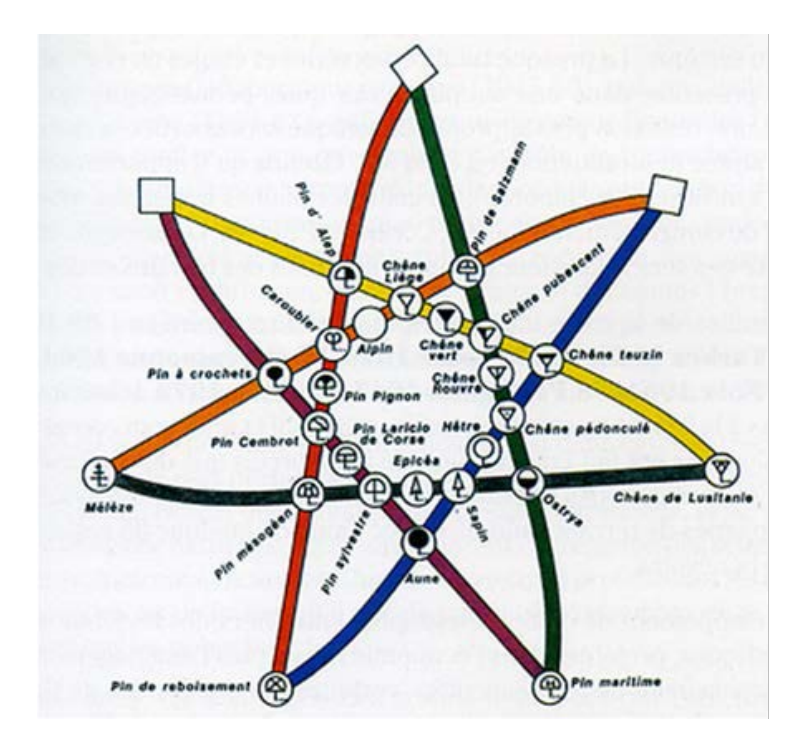

Illustration 1: Schéma de principe pour le choix des couleurs de la Carte de Végétation de la France (Rey, 2009).

Sur la « **Carte de la Végétation de la France du CNRS** » format raster à 1/200 000 *(*déclaration d'invention DI 00461-02 (scans géoréférencés), dans le cas des forêts, la couleur est représentée en teinte plate, la végétation arbustive et herbacée par des surcharges sur le grisé de base, les cultures par des lettres et chiffres sur fond blanc.

*2.4.2. Le choix des couleurs pour la «Carte de la Végétation Potentielle de la France » vectorisée*

Ce choix a été dérivé des principes précédents, mais avec une adaptation liée aux possibilités des Systèmes d'Information Géographique (SIG) d'une part, et de façon à restituer une séparation visuelle claire des différentes unités décrites, d'autre part.

Ainsi, une légende avec des codes couleurs standards a été définie en combinant 3 ensembles : une teinte de fond, le cas échéant une trame superposée et une couleur de trame. Ceci conduit au tableau présenté en § 6 contenant les codes de la carte – c'est à dire les libellés des unités en français et en anglais – ainsi que les valeurs des couleurs Rouge/Vert/Bleu (RVB) utilisées.

La carte a été établie sous 2 formats, .map et .shp. Elle est ainsi utilisable dans les 3 SIG les plus courants actuellement, soit :

- Mapinfo, sous lequel la composition colorée présentée ci-dessus a été reconstituée,
- ArcGis, avec ses fichiers .shp et .lyr, ce dernier permettant d'appliquer automatiquement la composition colorée,
- enfin QGis-Grass logiciel libre utilisant les fichiers .shp et .qml, ce dernier étant l'équivalent du .lyr précédent.

Outre le tableau précédent, les fichiers .lyr et .qml sont fournis avec la carte vectorisée au format .shp.

## <span id="page-5-0"></span>**3. – Références**

Pour en savoir plus …

### *- sur les principes d'utilisation de la « Carte de la végétation de la France du CNRS », «oeuvre collective du CNRS» :*

Rey P., Izard M., 1972 - Notions générales d'utilisation des cartes de végétation. Ed. CNRS, 28 pages

Delpoux M., 1967 - Exercices de lecture et d'interprétation écologique des cartes de la végétation. Ed. CNRS, 55 pages

Gaussen H., 1949 - L'intérêt forestier de la carte de végétation de la France. RFF, 4, 149-158

Gaussen H., 1947 - « L'emploi des couleurs en cartographie », *Comptes rendus de l'Académie des sciences,* Paris, t.224, 450-452.

Gaussen H., 1945-48 - « La cartographie phytogéographique en France », *Association française pour l'avancement des sciences,* Paris*,* t.3, 589-605.

Gaussen H., 1938 - « Carte floristique de la France », *Annales de géographie,* Paris, t.47, 237-256.

Gaussen H., 1936 - « Le choix des couleurs dans les cartes botaniques », *Bulletin Société botanique de France* Paris, t.83, 474-483.

Ozenda, 1982 - Les végétaux dans la biosphère. Ed. Doin, 405-409

Ozenda P., Lucas MJ., 1987 - Esquisse d'une carte de végétation potentielle de la France à 1/1 500 000. Documents de cartographie écologique, XXX, pp. 49-80

Rey, P., Lascombes, G. et Dupias, G., 1963 - Recherches expérimentales et essai de synthèse biogéographique dans la région des Côteaux de Gascogne. Serv. Carte vég., CNRS. 82 p.

#### *- surl'histoire de la « Carte de la Végétation de la France », «oeuvre collective du CNRS»:*

Gauquelin T., Delpoux M., Durrieu G., Fabre A., Fontès J., Gouaux P., Le Caro P., O'Donoghue M.H., 2005 - Histoire du Service de la carte de la végétation de la France. *La revue pour l'histoire du CNRS* [En ligne] 13 | 2005, mis en ligne le 22 janvier 2007. URL :<http://histoire-cnrs.revues.org/1697>

Rey P., 2009 – Histoire de la cartographie de la végétation en France. CFC, 199, pp. 105-115. URL : <http://www.lecfc.fr/new/articles/199-article-9.pdf>

## *- sur l'établissement de la «Carte de Végétation Potentielle de la France » au format numérique, « œuvre collaborative CNRS, INPT, UPS, INRA, Université Nancy I, Aix-Marseille Université, AgroParistech-ENGREF » :*

Leguédois S., Party JP., Dupouey JL., Gauquelin T., Gégout JC., Lecareux C., Badeau V., Probst A., 2009 – Réalisation d'une base de données géographiques de la végétation de la France pour la modélisation spatiale des charges critiques et des dépôts atmosphériques. Rapport Ademe, convention n° 06 62C 0056 du 14.12.2006, 95 p.

Leguédois S., Party JP., Dupouey JL., Gauquelin T., Gégout JC., Lecareux C., Badeau V., Probst A., 2011 – La carte végétation du CNRS à l'ère du numérique. La base de données géographique de la végétation de la France. Couverture vectorielle harmonisée à 1/1 000 000 et scan géoréférencé à 1/200 000. Cybergeo : European Journal of Geography [En ligne], Environnement, Nature, Paysage, 2011, document 559, mis en ligne le 27 octobre 2011. URL : http:// cybergeo.revues.org/24688 et <http://oatao.univ-toulouse.fr/5587>

Leguédois S., Party JP., Dupouey JL., Gauquelin T., Gégout JC., Lecareux C., Badeau V., Rizzetto S., Probst A., 2014 – The vegetation map of France going numerical : a new harmonised national geographical database. 5 p. URL : https://hal.archives-ouvertes.fr/hal-01056648

# **4. – Conditions d'utilisation et référencement**

**Pour les droits d'utilisation des cartes et dérivés, ainsi que leur référencement**, **se référer à l'ARTICLE 9** – **PROPRIETE INTELLECTUELLE du « Contrat Général de Vente » à valider lors de tout achat et accès aux données.**

#### **Pour la limite d'utilisation des données :**

*Selon l'article 12 de la loi 78-753 du 17 juillet 1978, la réutilisation des informations publiques est soumise à la condition que ces dernières ne soient pas altérées, que leur sens ne soit pas dénaturé et que leurs sources et la date de leur dernière mise à jour soient mentionnées.*

Les différentes utilisations des données devront tenir compte des caractéristiques et des limites indiquées dans les métadonnées qui leur sont associées. Les utilisateurs sont mis particulièrement en garde contre toute interprétation, utilisation ou présentation des données à une échelle plus grande que celle indiquée dans les métadonnées, par exemple à une échelle infra-régionale (au sens des grandes régions administratives françaises).

Les informations mises à disposition ne sont pas fournies en vue d'une utilisation particulière, et aucune garantie quant à leur aptitude à un usage particulier n'est apportée par le service fournisseur. En conséquence, l'utilisateur devra apprécier notamment :

- l'opportunité d'utiliser les données ;
- la compatibilité des fichiers avec ses systèmes informatiques ;
- l'adéquation des données à ses besoins ;
- s'il dispose de la compétence suffisante pour utiliser les informations mises à disposition.

L'utilisateur veillera à vérifier que l'actualité des informations mises à disposition est compatible avec chaque usage qu'il en fait.

Il est invité à informer le service mettant les informations à disposition des erreurs et anomalies qu'il pourrait éventuellement relever dans ces informations, ce service restant libre d'apprécier la suite à donner à ce signalement.

# <span id="page-7-0"></span>**5. – Charte des couleurs utilisées**

Voir les 2 pages suivantes.

#### *NB :*

*-N°UCV BASE = numéro de l'UCV tel qu'indiqué dans la table attributaire de la couverture SYN\_VEGFR (colonne UCV).*

-N°UCV PUB = numéro de l'UCV tel qu'indiqué dans la carte 1 de l'article Leguédois et al (2011, Cybergéo). *-N°UCV STYLE = numéro de l'UCV tel qu'indiqué dans les fichiers de symbologie (.lyr ou .qml).*

-les errata de numérotation contenus dans la publication relative à la carte de la végétation potentielle sont indiqués en *rouge.*

-N°UCV 11121 : correspond à l'intitulé « Marais \*côtiers\* et prés salés » dans l'article Leguédois et al., 2011, *Cybergéo.*

*-N°UCV 11211: correspond à l'intitulé « Végétation halophile » dans l'article Leguédois et al., 2011, Cybergéo.*

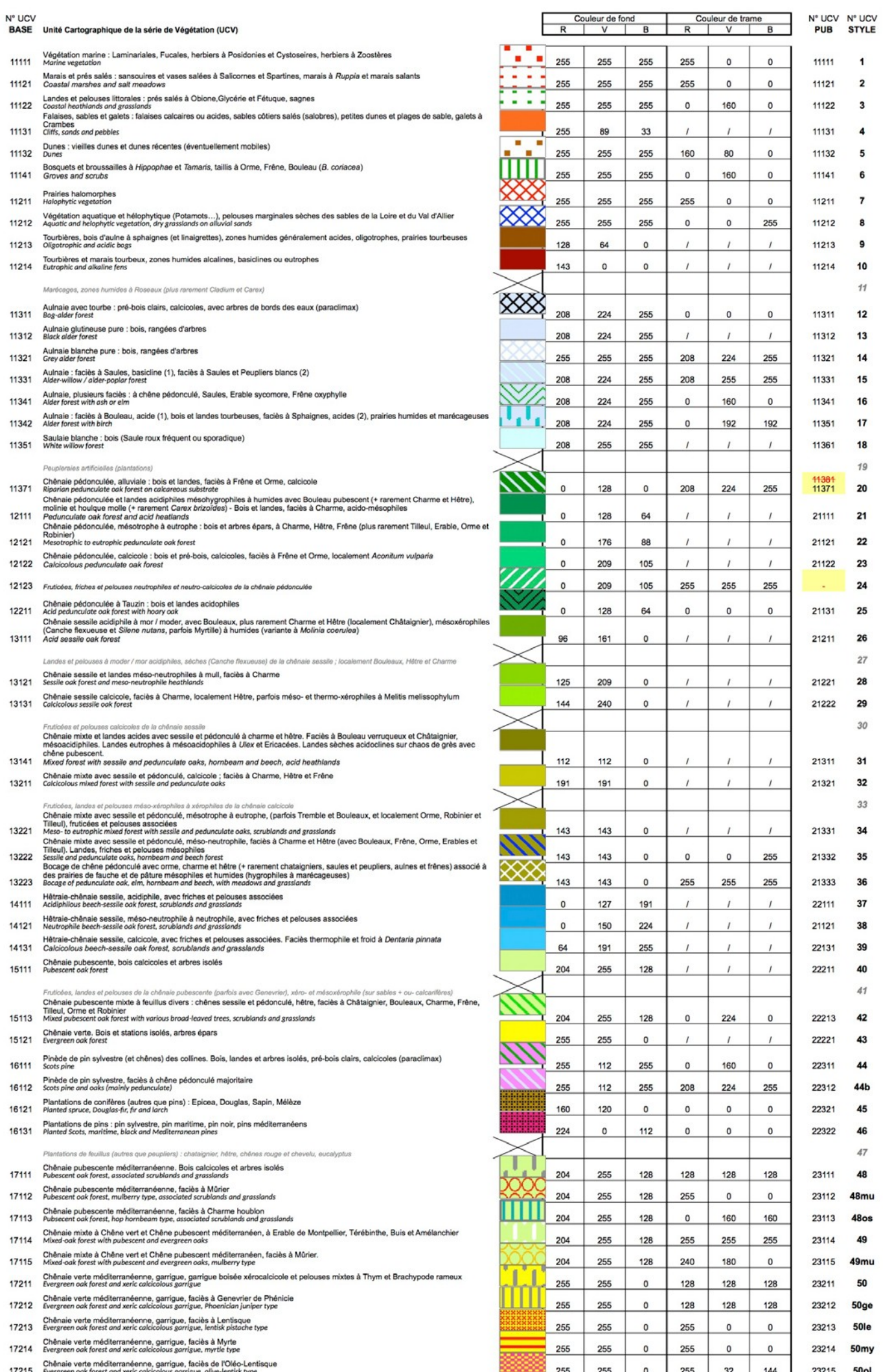

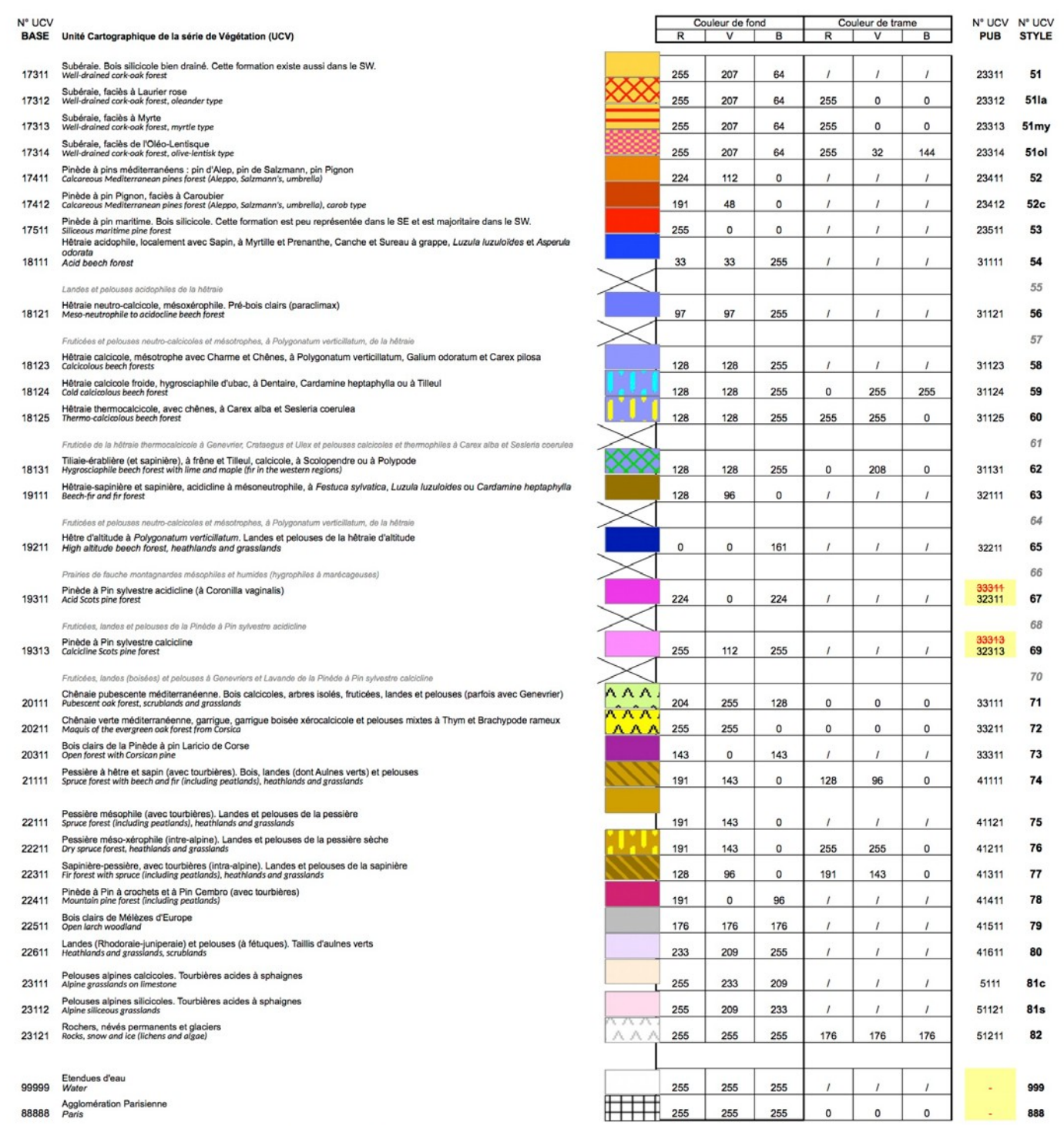

Les unités en grisé (landes, herbages, plantations feuillues et peupleraies) n'ont pu être représentées à partir des cartons botaniques.<br>Ils peuvent être obtenus par croisement avec les unités correspondantes de Corine Lan

errata errata de numérotation contenues dans les publications